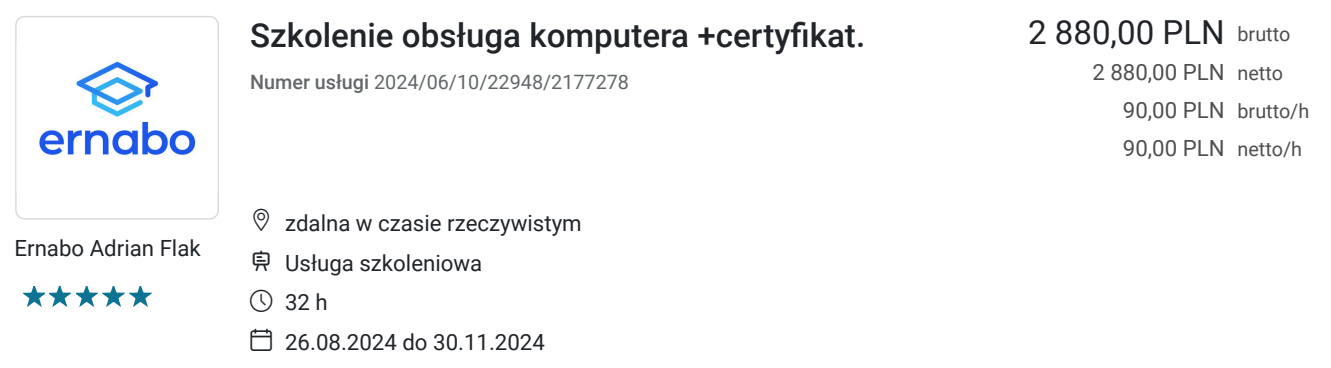

# Informacje podstawowe

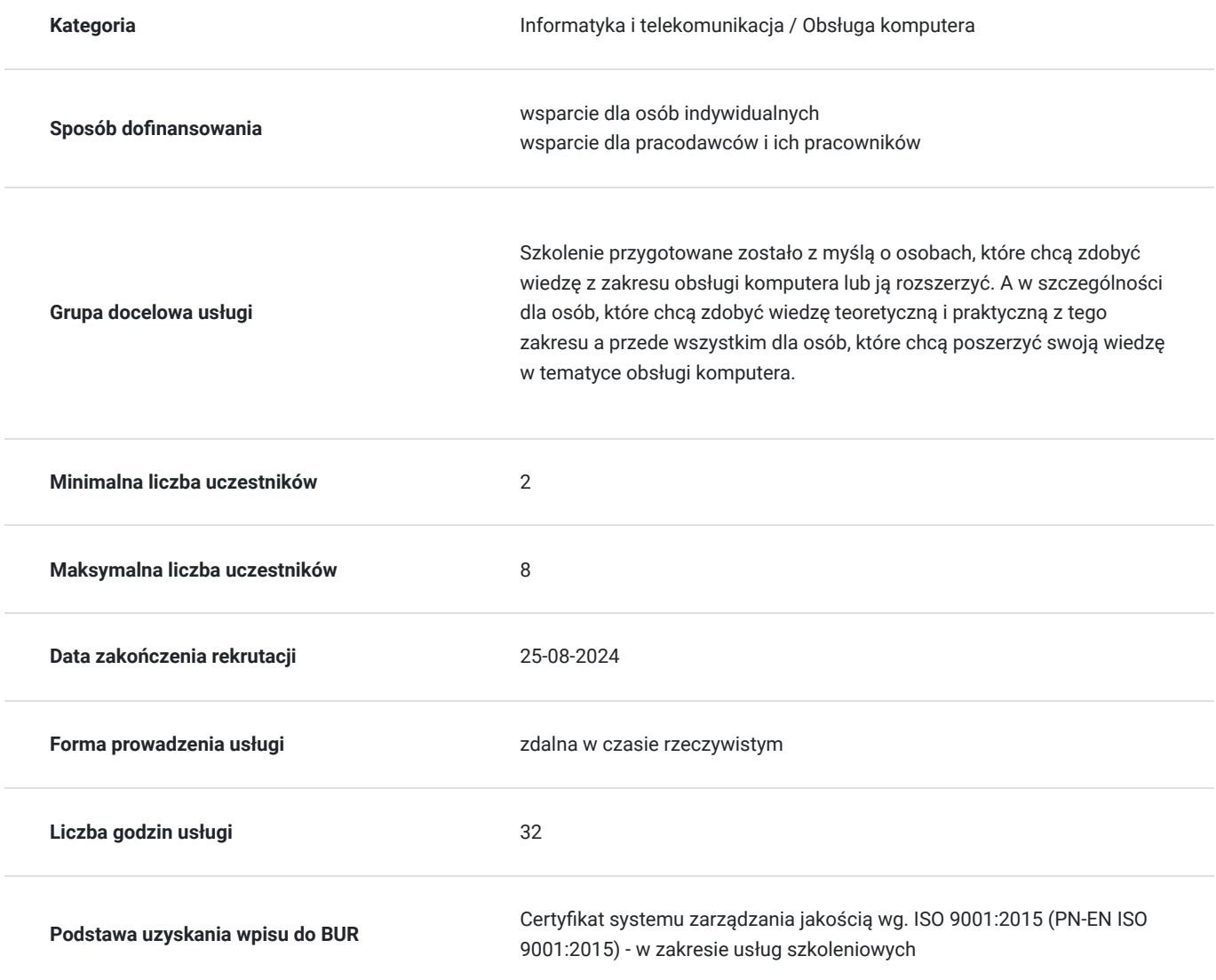

## Cel

### **Cel edukacyjny**

Usługa "Szkolenie obsługa komputera. " przygotowuje do samodzielnego, działania w zakresie kompleksowej obsługi komputera oraz pakietów Office. Uczestnik szkolenia potrafi korzystać efektywnie z poczty elektronicznej, zabezpieczać i

### **Efekty uczenia się oraz kryteria weryfikacji ich osiągnięcia i Metody walidacji**

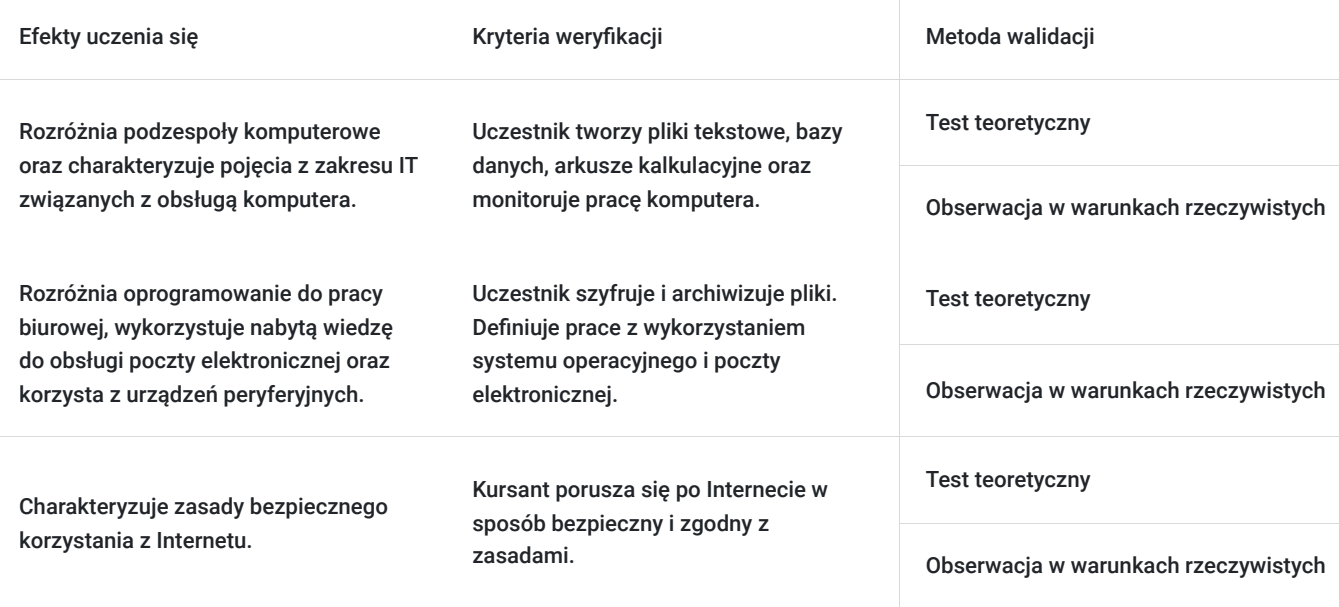

## Kwalifikacje

### **Kompetencje**

Usługa prowadzi do nabycia kompetencji.

### **Warunki uznania kompetencji**

Pytanie 1. Czy dokument potwierdzający uzyskanie kompetencji zawiera opis efektów uczenia się?

Tak, dokument potwierdzający uzyskanie kompetencji zawiera opis efektów uczenia się.

Pytanie 2. Czy dokument potwierdza, że walidacja została przeprowadzona w oparciu o zdefiniowane w efektach uczenia się kryteria ich weryfikacji?

Tak, dokument potwierdza, że walidacja została przeprowadzona w oparciu o zdefiniowane w efektach uczenia się kryteria ich weryfikacji.

### Pytanie 3. Czy dokument potwierdza zastosowanie rozwiązań zapewniających rozdzielenie procesów kształcenia i szkolenia od walidacji?

Tak, dokument potwierdza zastosowanie rozwiązań zapewniających rozdzielenie procesów kształcenia i szkolenia od walidacji.

## Program

-> W celu skutecznego uczestnictwa w szkoleniu wymagana jest podstawowa umiejętność obsługi komputera.

-> Za 1 godzinę usługi szkoleniowej uznaje się godzinę dydaktyczną tj. lekcyjną (45 minut).

-> Ilość przerw oraz długość ich trwania zostanie dostosowana indywidualnie do potrzeb uczestników szkolenia. Zaznacza się jednak, że łączna długość przerw podczas szkolenia nie będzie dłuższa aniżeli zawarta w harmonogramie tj. 10 minut przerwy na jeden dzień szkoleniowy. Przerwy nie wliczają się w czas trwania szkolenia.

> Szkolenie przeprowadzone będzie w formie zdalnej w czasie rzeczywistym w liczbie 32 godzin dydaktycznych. Każdy uczestnik musi posiadać dostęp do komputera z internetem. Uczestnikom zostanie przesłany link do videokonferencji na platformie google meet.

#### **MODUŁ I:**

#### **1. Wprowadzenie do tematyki IT**

- wprowadzenie do technologii informacyjnych
- sprzęt i oprogramowanie (hardware i software)
- budowa komputera
- systemy operacyjne (Windows, Linux, Mac OS X)
- pulpit, ikony, ustawienia, panel sterowania
- bezpieczeństwo
- higiena pracy z komputerem
- zarządzanie plikami
- oprogramowanie antywirusowe

#### **2. Internet i sieci komputerowe**

- jak działa sieć komputerowa
- korzystanie z przeglądarek internetowych (Google Chrome, Mozilla Firefox, Microsoft Edge, Safari)
- wyszukiwanie danych w Internecie
- media społecznościowe
- sieć domowa LAN i Wi-Fi oraz bezpieczne korzystanie z sieci
- komunikatory internetowe
- oprogramowanie do pracy zdalnej

#### **3. Drukowanie**

- rodzaje drukarek
- sterowniki (instalacja i konfiguracja)
- drukowanie sieciowe
- konfiguracja drukarki

#### **MODUŁ II:**

#### **1. Wprowadzenie do pakietu Office**

- licencjonowanie pakietu Microsoft Office
- praca na komputerze a praca w chmurze
- praca offline i online
- backup a synchronizacja plików
- najpopularniejsze zamienniki pakietu Microsoft Office (Libre Office, Open Office)

#### **2. Konfiguracja środowiska pracy**

- przygotowanie chmury OneDrive do pracy z pakietem Microsoft Office
- wykorzystanie chmury Google Drive do pracy z pakietem Microsoft Office
- rozszerzenia plików i ich zastosowania
- instalacja i konfiguracja pakietu Microsoft Office
- instalacja i konfiguracja klienta poczty (czyli jak sprawnie korzystać z wielu skrzynek mailowych i nimi zarządzać)
- praca grupowa z wykorzystaniem narzędzi biurowych

#### **3. Program Microsoft Word**

- Wprowadzenie
- Formatowanie tekstu
- Nagłówki i stopki
- Rejestracja zmian
- Korespondencja seryjna
- Style
- Formularze
- Pisownia i dostosowywanie
- Szablony dokumentów

### **MODUŁ III:**

#### **1. Program Microsoft Excel**

- Wprowadzenie
- Praca z arkuszem kalkulacyjnym
- Obliczenia: formuły i funkcje
- Formatowanie komórek
- Formatowanie warunkowe
- Prezentacja danych
- Wykresy
- Tabele i wykresy przestawne
- Sortowanie i filtrowanie danych
- Praca na wielu arkuszach
- Drukowanie

#### **2. Korzystanie z poczty elektronicznej**

- Zasady działania poczty elektronicznej
- Darmowe i ogólnodostępne konta poczty elektronicznej
- Protokoły służące do odbierania i wysyłania poczty elektronicznej
- Klient pocztowy jako program do obsługi poczty elektronicznej (Mozilla Thunderbird, Microsoft Outlook)
- Konfiguracja klienta pocztowego
- Stopka i podpisy oraz zarządzanie nimi
- Zabezpieczanie poczty elektronicznej (Jak bezpieczenie wysyłać i odbierać maile)

#### **3. Zabezpieczenie i archiwizacja dokumentów**

- Wprowadzenie
- Instalacja i konfiguracja programów tj. 7zip, PeaZip, WinRar, WinZip
- Archiwizacja plików
- Szyfrowanie plików
- Szyfrowanie przy wykorzystaniu programów Boxcryptor

#### **4. Praca z wykorzystaniem plików PDF oraz program OCR (optyczne rozpoznawanie znaków)**

- Wprowadzenie
- Praca z programem FoxitReader oraz Adobe Reader
- Praca z programem typu PDFPrinter
- Wykorzystanie programu druki GOFIN w codziennej pracy administracyjnej lub kadrowej
- Konwersja i przetwarzanie skanowanych plików do form edycyjnych

#### **Test podsumowujący.**

## Harmonogram

Liczba przedmiotów/zajęć: 0

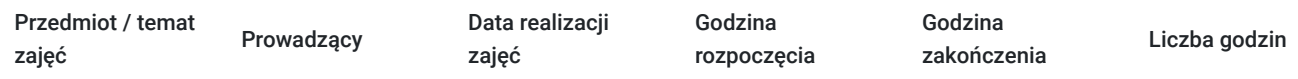

Brak wyników.

# Cennik

### **Cennik**

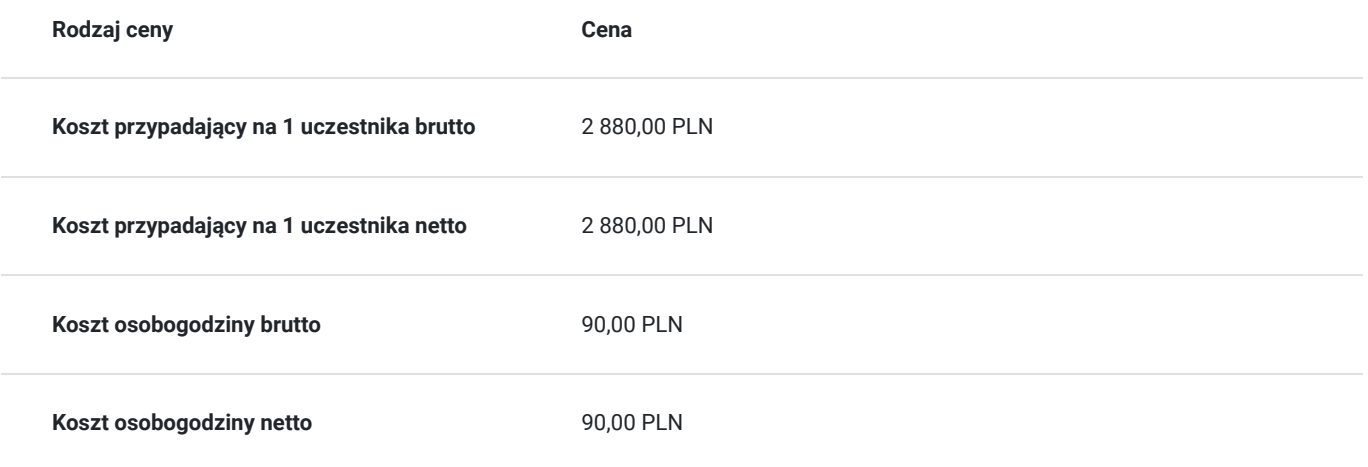

# Prowadzący

Liczba prowadzących: 1

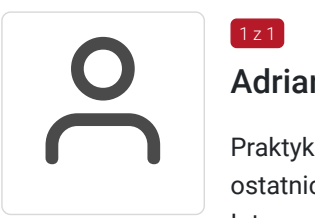

### Adrian Flak

Praktyk i szkoleniowiec z zakresu E-commerce, SEO, SEM oraz programowania zdobyte w okresie ostatnich 5 lat. Przeprowadził wiele szkoleń dotyczących nowoczesnych technik sprzedażowych w Internecie oraz programowania. Ukończył kursy ORACLE związane z JEE7 czy SQL. Zrealizował wiele projektów E-commerce oraz pracował na stanowiskach związanych z tą branżą.

## Informacje dodatkowe

 $1, 7$  1

### **Informacje o materiałach dla uczestników usługi**

Dla uczestników przygotowano prezentację tematyczną oraz ćwiczenia. Dodatkowo każdy z uczestników otrzyma maila z materiałami szkoleniowymi oraz materiały dydaktyczne w formie pliku PDF.

## Warunki techniczne

**Wymagania techniczne:** Komputer podłączony do Internetu z prędkością łącza od 512 KB/sek.

**Minimalne wymagania sprzętowe, jakie musi spełniać komputer Uczestnika lub inne urządzenie do zdalnej komunikacji oraz niezbędneoprogramowanie umożliwiające Uczestnikom dostęp do prezentowanych treści i materiałów**

- system operacyjny Windows 7/8/10 lub Mac OS X
- pakiet Microsoft Offi ce, Libre Offi ce, Open Offi ce

**Minimalne wymagania dotyczące parametrów łącza sieciowego, jakim musi dysponować Uczestnik** -mminimalna prędkość łącza: 512KB/sek

Platforma, na której zostanie przeprowadzone szkolenie to google meet.

Okres ważności linku: 1h przed rozpoczęciem szkolenia w pierwszym dniu do ostatniej godziny w dniu zakończenia.

# Kontakt

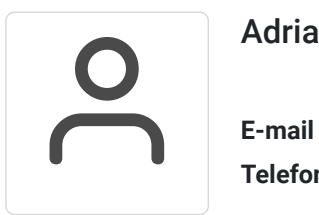

### Adrian Flak

**E-mail** kontakt@adrianflak.pl **Telefon** (+48) 693 464 220